Liability Amount is 'Insured Revenue'. Liability Amount Cap, cannot exceed \$8.5 million for WFRP. Liability Amount must be set to \$1.00 when less than \$1.00.

**If Native Sod (NS) applies to any commodity under WFRP, see Section 9 for Liability calculations.**

Premium Liability must be set to \$1.00 when less than \$1.00.

Cup at \$1.

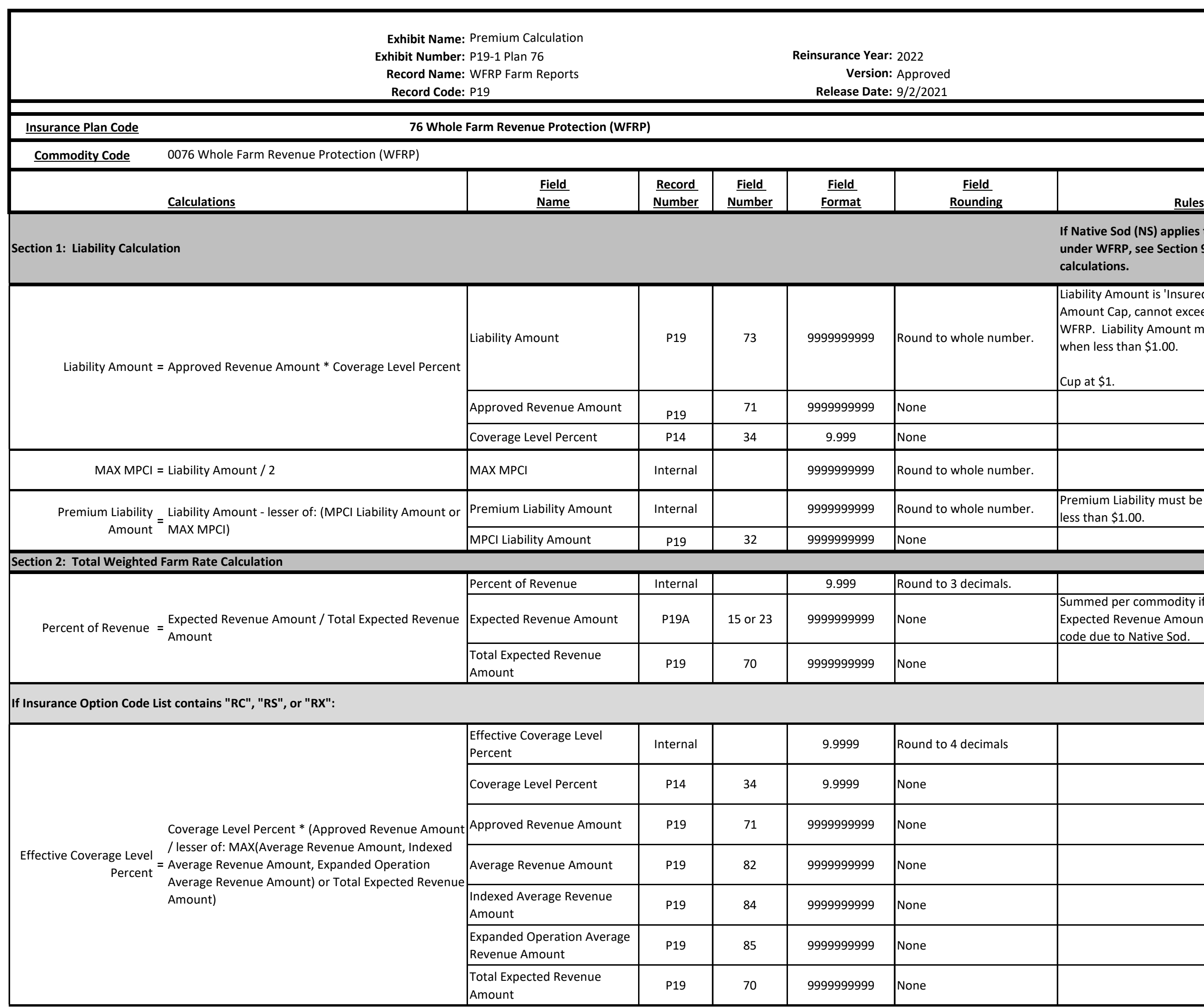

Summed per commodity if more then one Expected Revenue Amount for a commodity code due to Native Sod.

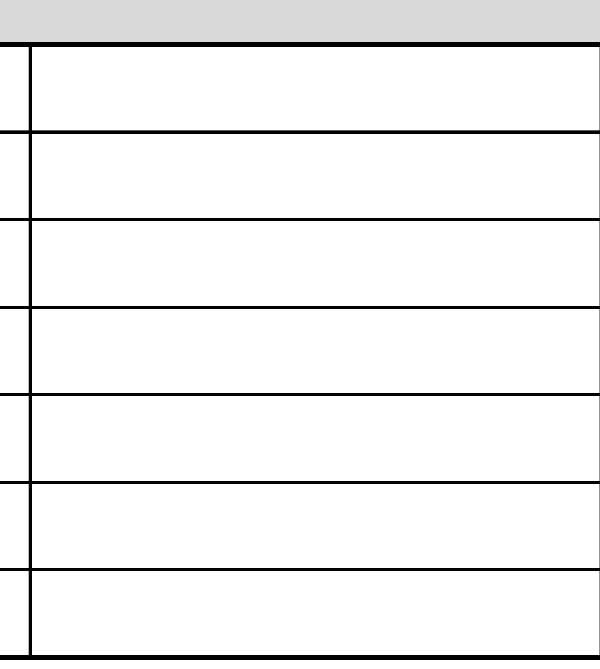

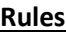

## **Exhibit Name:** Premium Calculation **Exhibit Number:** P19-1 Plan 76 **Reinsurance Year:** 2022 **Record Name:** WFRP Farm Reports<br>**Record Code:** P19 **Version:** Approved

**Record Code:** P19 **Release Date:** 9/2/2021

Edit Commodity Rate with ADM AGR Rate, "A01000" base rate for Lower Coverage Level Percent. Edit Commodity Rate with ADM AGR Rate, "A01000" base rate for Upper Coverage Level Percent.

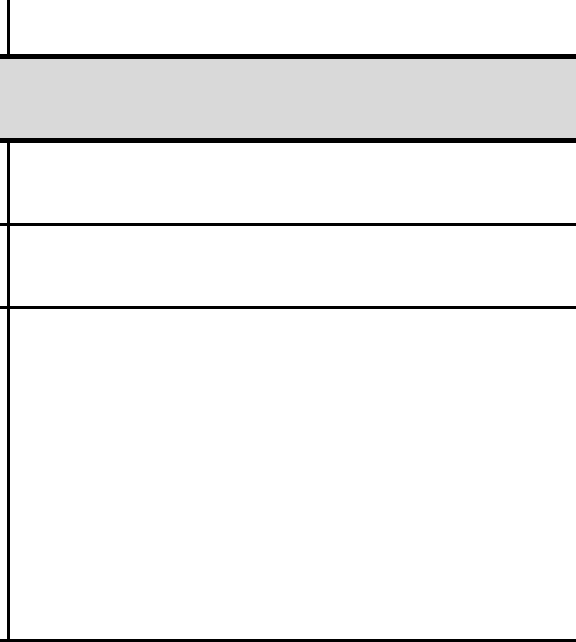

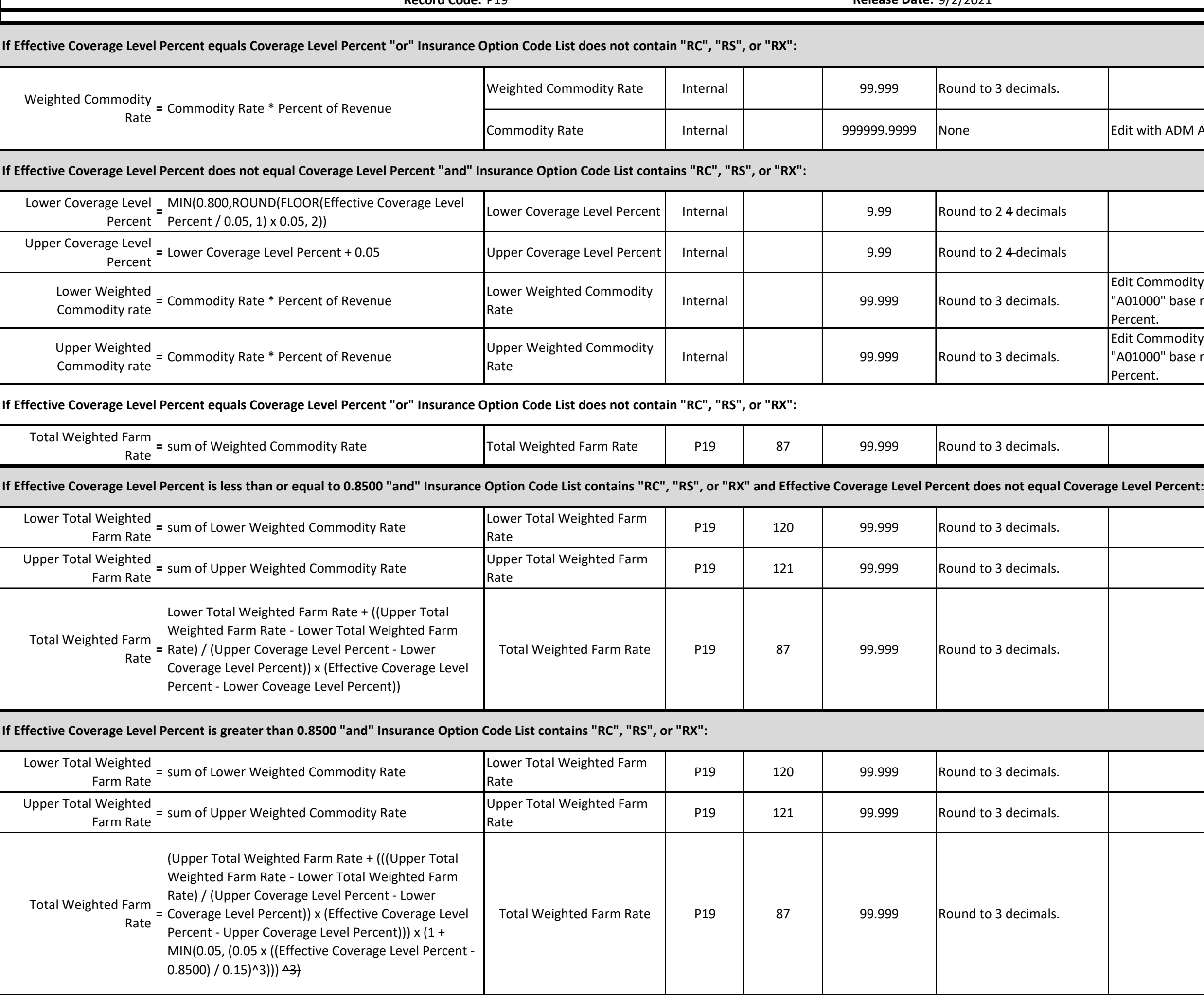

### Edit with ADM AGR Rate, "A01000" base rate.

# **Exhibit Name:** Premium Calculation

**Exhibit Number:** P19-1 Plan 76 **Reinsurance Year:** 2022<br>**Record Name:** WFRP Farm Reports **Record Name:** WFRP Farm Reports

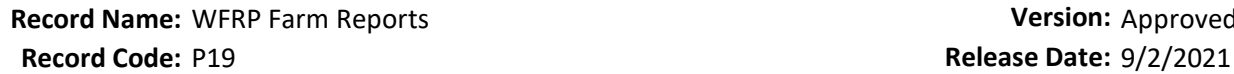

Combined total of eligible commodity count and grouped commodity count unless Qualifying Commodity Count Cup Flag is set to "Y" then will equal the greater of Eligible Commodity Count plus Grouped Commodity Count, or the Qualifying Commodity Count when Premium Based Code equaled "I". See Exhibit P14-7.

"DEV" will be used in determination of Diversity Factor (DF).

**Rounding Rules**

See Exhibit P14-7.

See Exhibit P14-7.

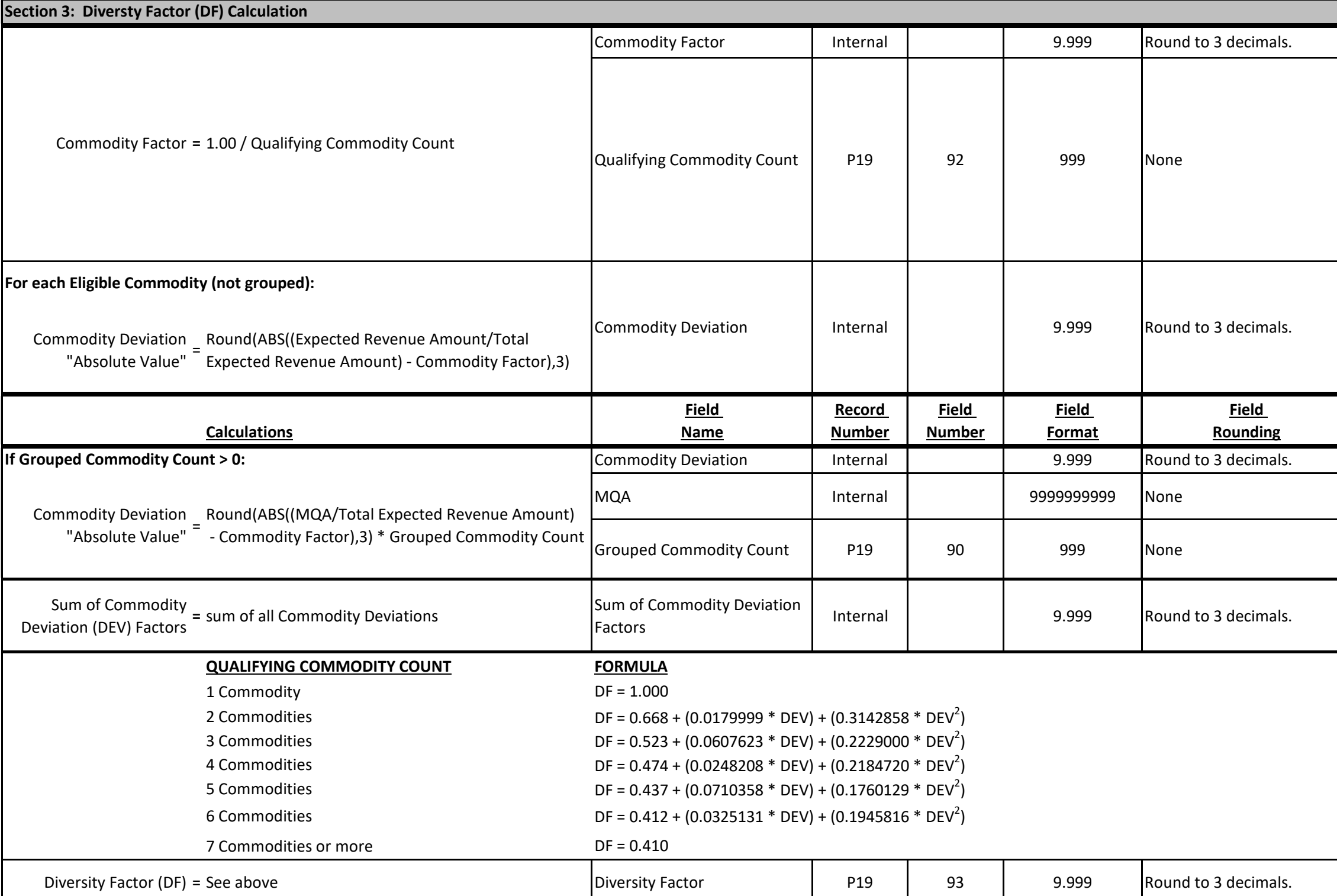

#### **Exhibit Name:** Premium Calculation **Exhibit Number:** P19-1 Plan 76 **Reinsurance Year:** 2022 **Record Name:** WFRP Farm Reports **Version:** Approved

**Record Code:** P19 **Release Date:** 9/2/2021

Option Rate will be the Sum of all Option Rate with Rate Method Code equal to Additive, "A". Edit with ADM Option Rate, "A01060".

Edit with ADM Coverage Level Differential, "A01040".

Edit with ADM Option Rate, "A01060".

Premium Rate is capped at 0.999.

Total Premium Amount must be set to \$1.00 when less than \$1.00.

**If Beginning Farmer and Rancher (BFR) applies see Section 8. If Native Sod (NS) applies see Section 10. If both BFR and NS applies see Section 10.**

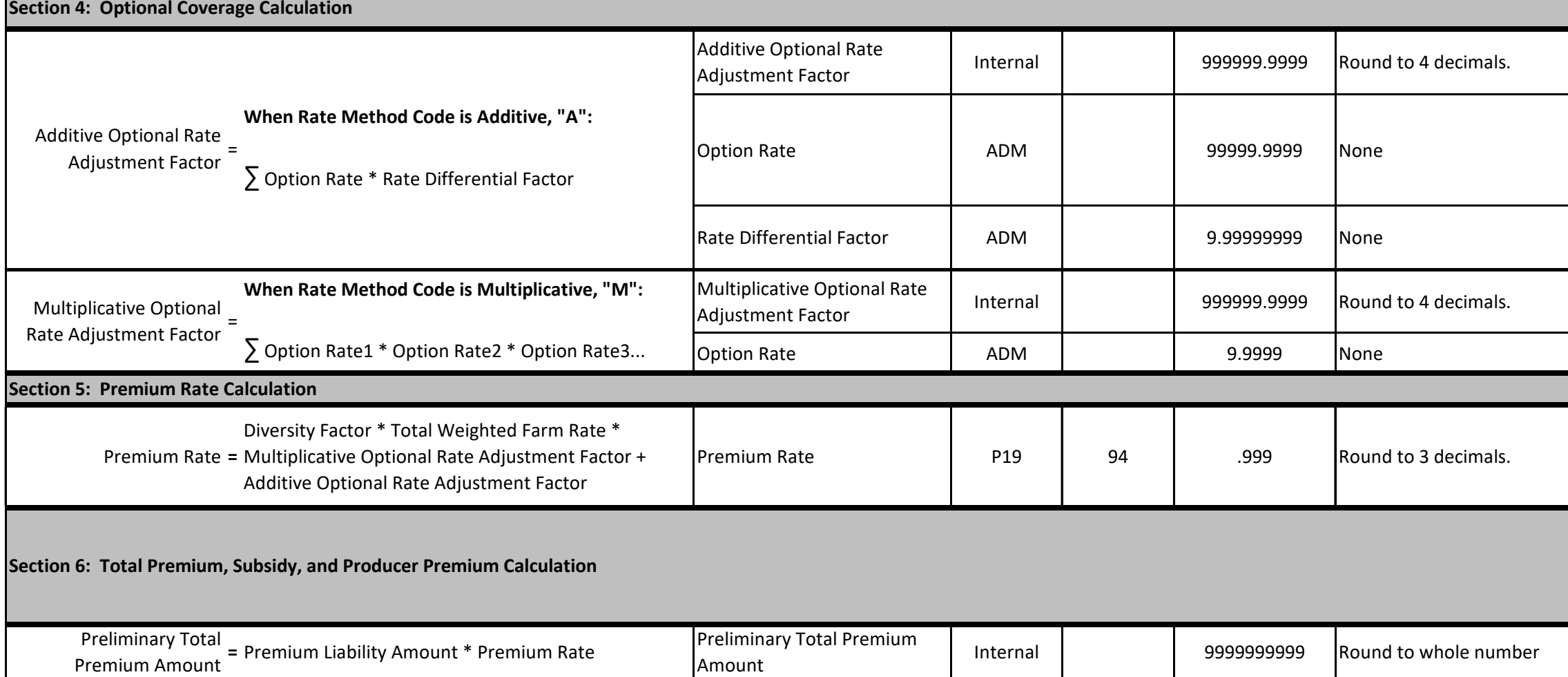

#### **Rounding Rules**

Subsidy Amount must be set to \$1.00 when less than \$1.00.

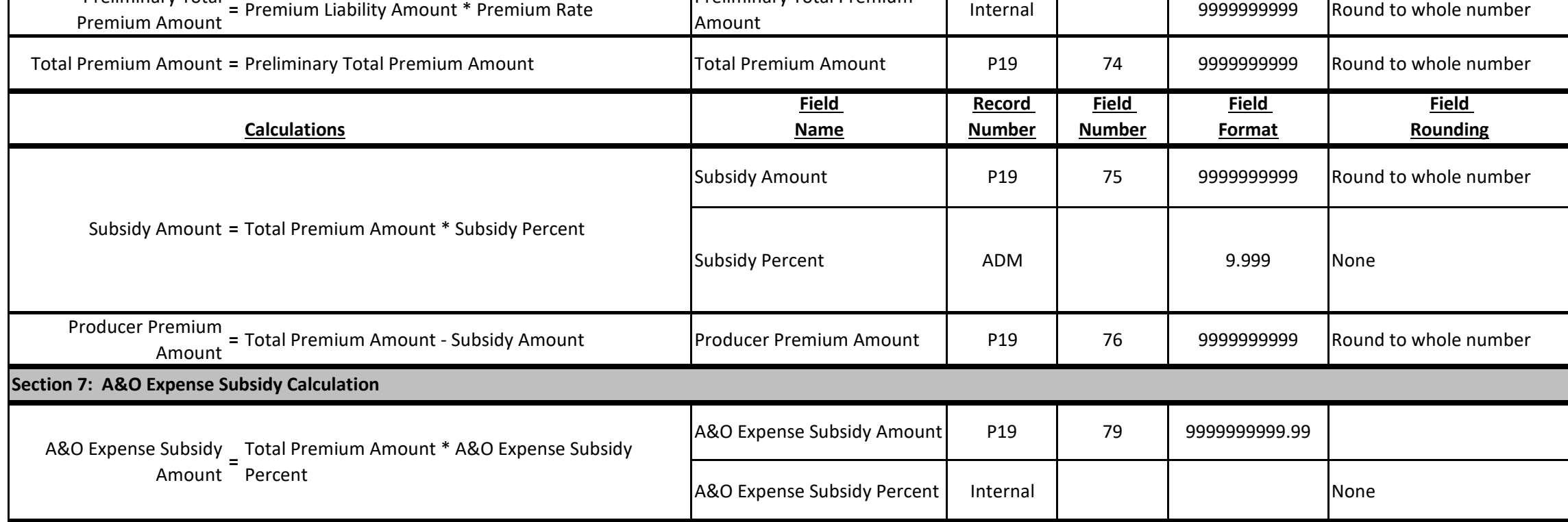

Edit with ADM Subsidy Percent, "A00070". Subsidy Percent will be based on Coverage Level Percent and Qualifying Commodity Count.

## **Exhibit Name:** Premium Calculation **Exhibit Number:** P19-1 Plan 76 **Reinsurance Year:** 2022 **Record Name:** WFRP Farm Reports **Version:** Approved

**Record Code:** P19 **Release Date:** 9/2/2021

 **If Native Sod (NS) applies along with BFR or VFR see Section 10.** 

Total Premium Amount must be set to \$1.00 when less than \$1.00.

Cupped by the standard rule of \$1 if applicable.

Subsidy Amount cannot exceed Total Premium Amount. Subsidy Amount will be cupped at  $$0.$ 

Edit with ADM Subsidy Percent, "A00070". Subsidy Percent will be based on Coverage Level Percent and Qualifying Commodity Count.

Insured Revenue cannot exceed \$8.5 million for WFRP.

Beginning Farmer Rancher/Veteran Farmer Rancher Subsidy Amount.

If Applicable; else 0.

0.10 (10%).

If Applicable; else 0.

CC Subsidy Reduction Amount.

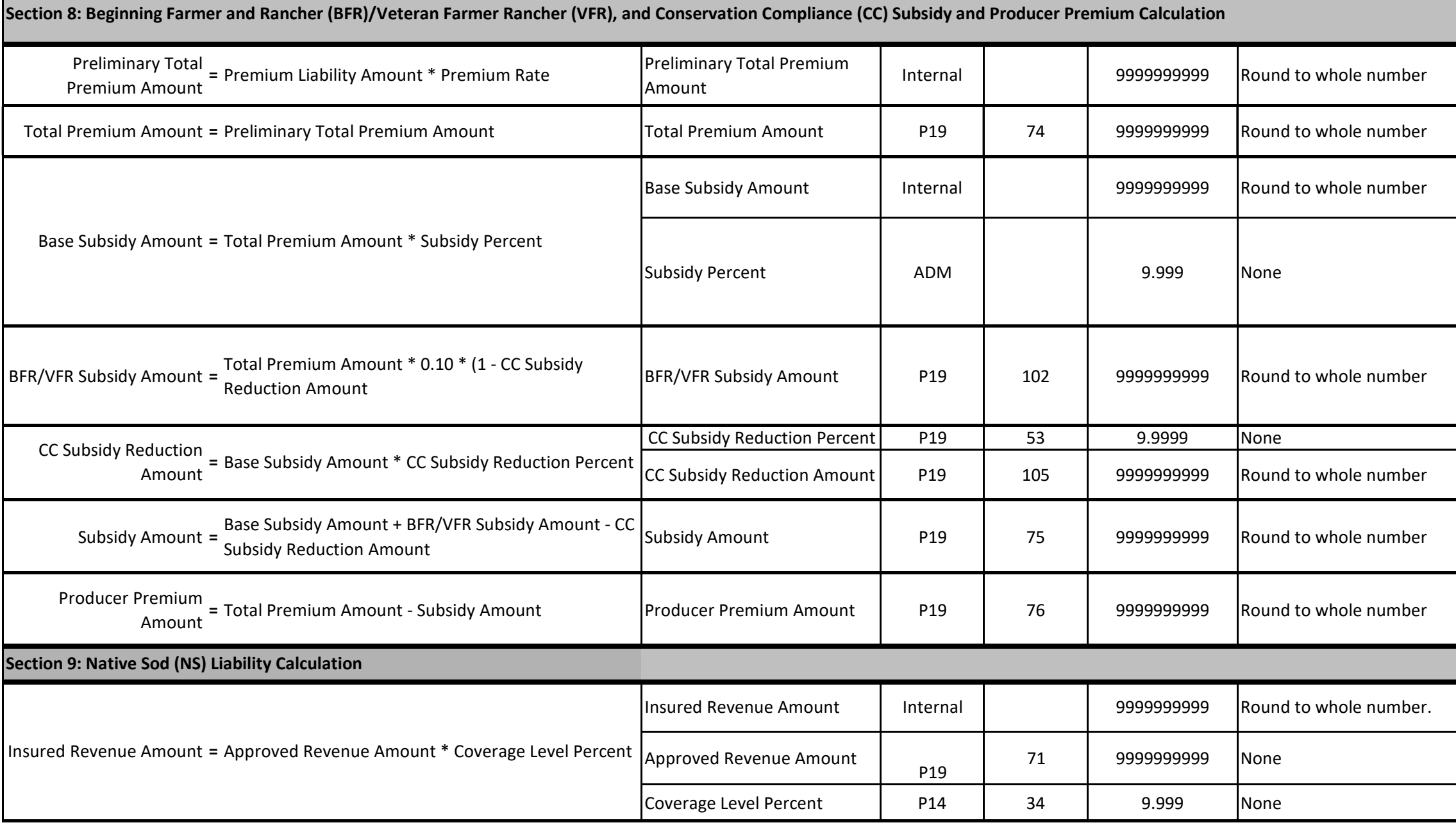

If Applicable; else 0.

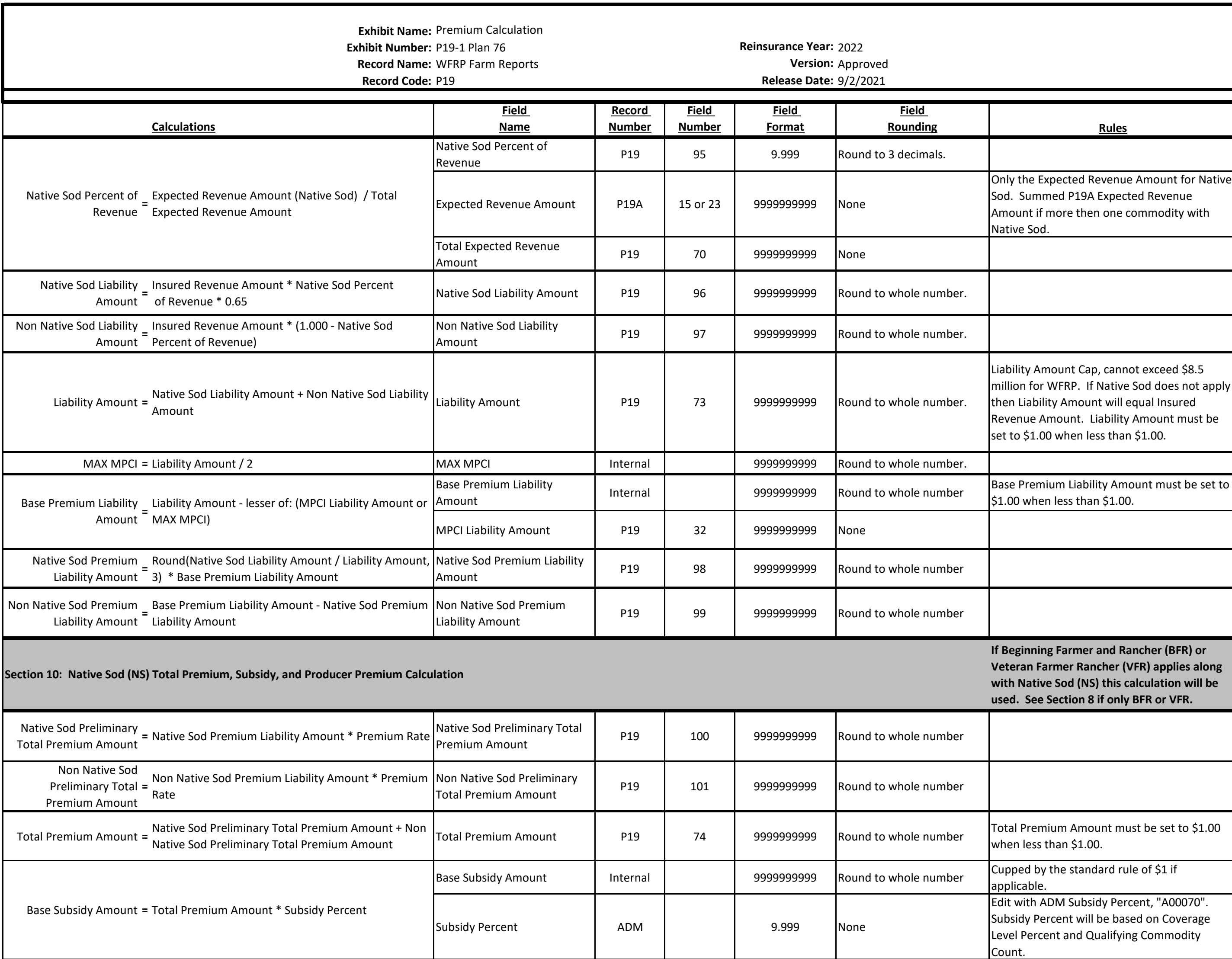

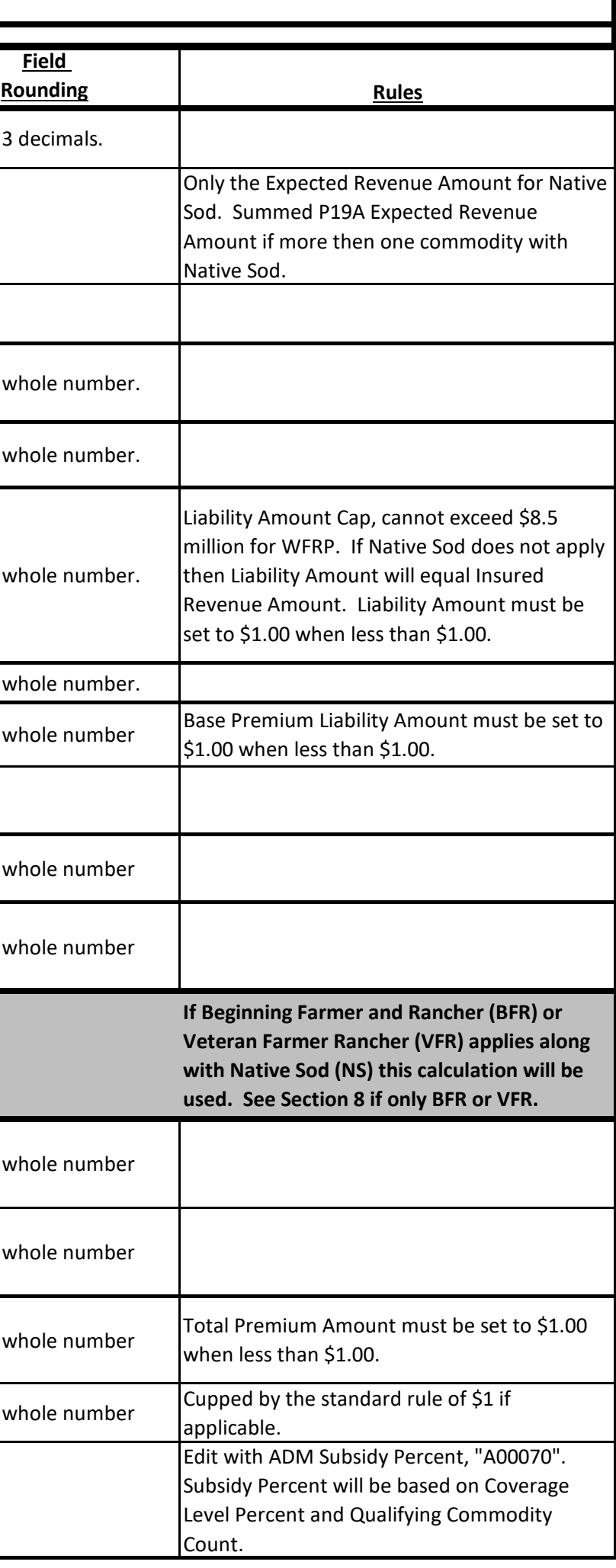

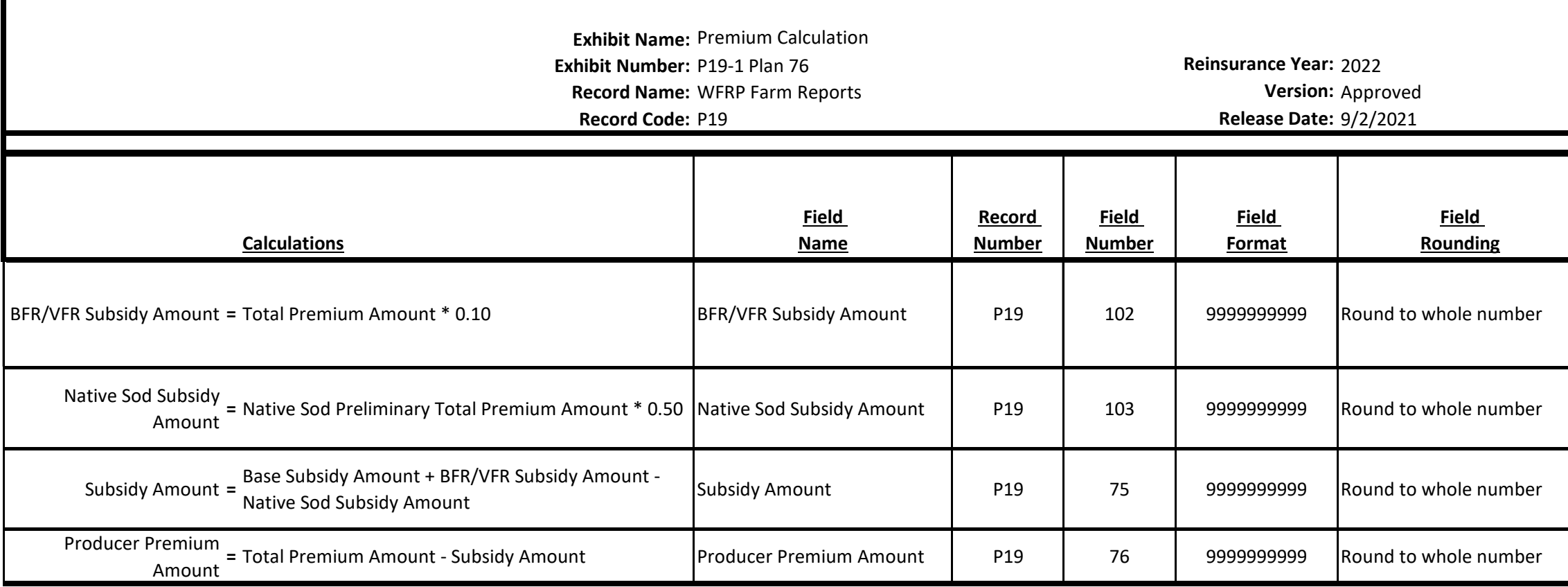

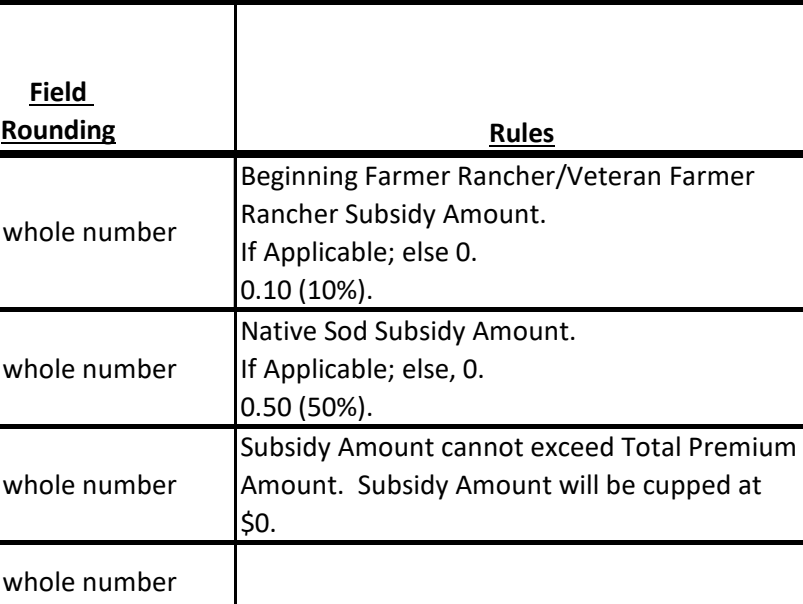